#### Hands-on Open vSwitch and Software-defined Networking

Jorge Crichigno, Shahrin Sharif, Elie Kfoury
University of South Carolina
http://ce.sc.edu/cyberinfra
jcrichigno@cec.sc.edu, ssharif@email.sc.edu, ekfoury@email.sc.edu

WASTC 2021 virtual Faculty Development Weeks (vFDW)
June 24, 2021

### Lab 9: Open vSwitch Kernel Datapath

## Open vSwitch Kernel Module

- Kernel module directs the packet to the userspace. The userspace makes the decisions about the actions to be taken against the packet according to OpenFlow entries (slow path)
- The action entry is stored in the kernel and used to forward subsequent packets which makes the forwarding faster (fast path)

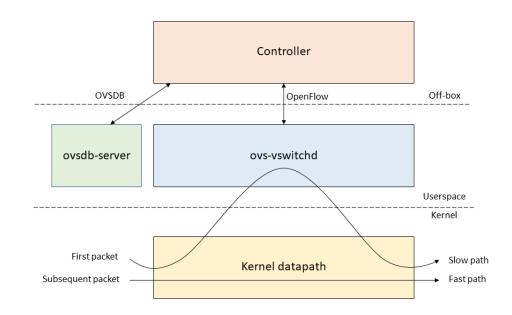

# Lab Topology

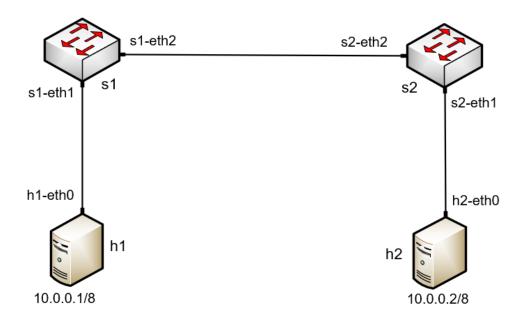

## Slow path

Initially, kernel table is empty

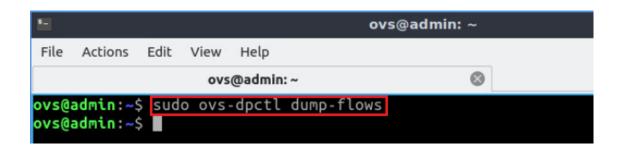

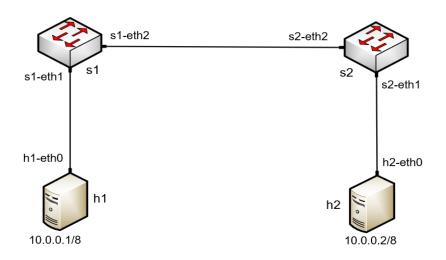

## Fast path

 The userspace makes the decisions about the actions to be taken

```
"Host: h1"

root@admin:/home/ovs# ping 10.0.0.2

PING 10.0.0.2 (10.0.0.2) 56(84) bytes of data.

64 bytes from 10.0.0.2: icmp_seq=1 ttl=64 time=0.933 ms

64 bytes from 10.0.0.2: icmp_seq=2 ttl=64 time=0.096 ms

64 bytes from 10.0.0.2: icmp_seq=3 ttl=64 time=0.071 ms

64 bytes from 10.0.0.2: icmp_seq=4 ttl=64 time=0.065 ms

64 bytes from 10.0.0.2: icmp_seq=5 ttl=64 time=0.120 ms

64 bytes from 10.0.0.2: icmp_seq=6 ttl=64 time=0.077 ms

64 bytes from 10.0.0.2: icmp_seq=7 ttl=64 time=0.067 ms
```

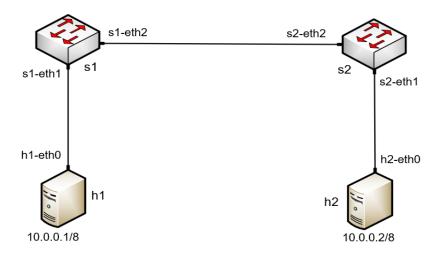

## Fast path

Action entries are installed in the kernel

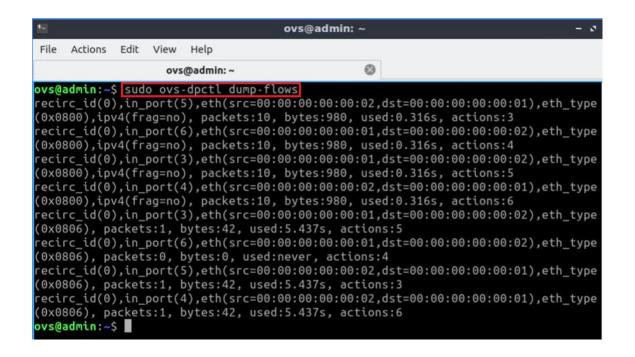

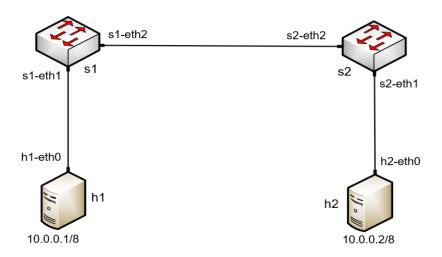